## Package 'ctqr'

March 15, 2020

<span id="page-0-0"></span>Type Package

Title Censored and Truncated Quantile Regression

Version 1.1

Date 2020-03-15

Author Paolo Frumento

Maintainer Paolo Frumento <paolo.frumento@unipi.it>

#### Description

Estimation of quantile regression models for survival data. The package implements the twostep estimator described in Frumento and Bottai (2017), <doi: 10.1016/j.csda.2016.08.015>.

**Depends** survival, pch  $(>= 1.4)$ 

Imports stats

Suggests car, lmtest

License GPL-2

RoxygenNote 7.0.2

NeedsCompilation no

Repository CRAN

Date/Publication 2020-03-15 22:20:14 UTC

### R topics documented:

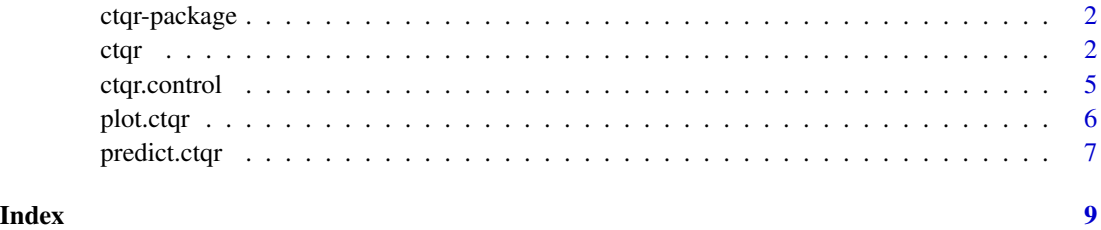

#### Description

This package can be used to fit quantile regression models to survival data. The true conditional outcome distribution represents a nuisance parameter which is estimated preliminarly. Asymptotic theory of two-steps estimators is used to estimate the asymptotic covariance matrix.

#### Details

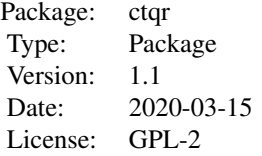

The main function [ctqr](#page-1-1) is used for model fitting. Other documented functions are [predict.ctqr](#page-6-1), to obtain prediction from a ctqr object, [plot.ctqr](#page-5-1), to plot quantile regression coefficients, and [ctqr.control](#page-4-1), that can be used to set the operational parameters for the estimation algorithm.

#### Author(s)

Paolo Frumento

Maintainer: Paolo Frumento <paolo.frumento@unipi.it>

#### References

Frumento, P., and Bottai, M. (2017). An estimating equation for censored and truncated quantile regression. Computational Statistics and Data Analysis, 113, 53-63.

#### See Also

[pchreg](#page-0-0), that is used to compute a preliminary estimate of the conditional outcome distribution.

<span id="page-1-1"></span>ctqr *Censored and Truncated Quantile Regression*

#### Description

Fits a quantile regression model to possibly censored and truncated data, e.g., survival data.

<span id="page-2-0"></span>ctqr 3

#### Usage

 $ctqr(formula, data, weights, p = 0.5, CDF, control = ctqr.contrib(), ...)$ 

#### Arguments

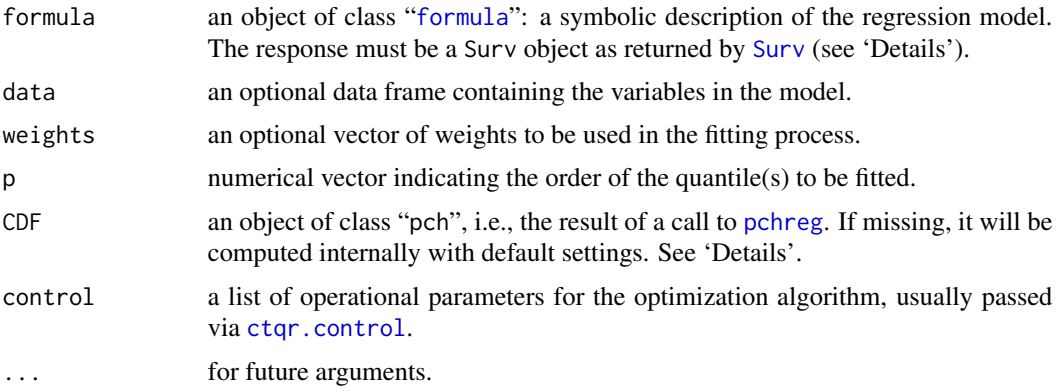

#### Details

This function implements the method described by Frumento and Bottai (2016) for censored, truncated quantile regression.

The left side of formula must be of the form Surv(time,event) if the data are right-censored, and Surv(time0,time,event) if the data are right-censored and left-truncated (time0 < time, time0 can be -Inf). Using Surv(time) is also allowed and indicates that the data are neither censored nor truncated.

The conditional distribution function (CDF) of the response variable represents a nuisance parameter and is estimated preliminarly via [pchreg](#page-0-0). If missing, CDF = pchreg(formula,splinex = splinex()) is used as default. See also "Note" and the documentation of pchreg and splinex.

Estimation is carried out using an algorithm for gradient-based optimization. To estimate the asymptotic covariance matrix, standard two-step procedures are used (e.g., Ackerberg, 2012).

#### Value

An object of class "ctqr", which is a list with the following items:

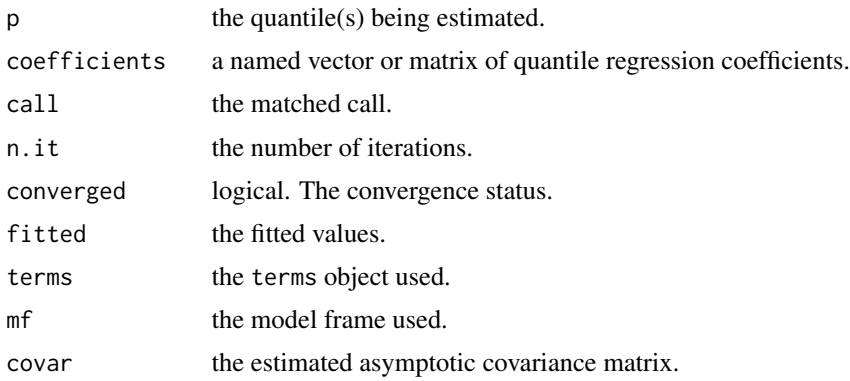

<span id="page-3-0"></span>Note that the dimension of all items, except call, terms, and mf, is the same as the dimension of p. For example, if  $p = c(0.25, 0.5, 0.75)$ , coefficients and fitted will be 3-columns matrices; n.it and converged will be vectors of 3 elements; and covar will be a list of three covariance matrices.

The generic accessor functions summary, plot, predict, coef, terms, nobs, can be used to extract information from the model. The functions waldtest (from the package **lmtest**), and linearHypothesis (from the package car) can be used to perform Wald test, and to test for linear restrictions. These functions, however, will only work if p is scalar.

#### Note

The first-step estimator (the CDF argument) is computed using the pchreg function in the **pch** package. To be correctly embedded in ctqr, a pch object should be created using the same observations, in the same order. Note, however, that CDF may include covariates that are not present in formula, as well as interactions, polynomials, or splines (see 'Examples').

We recommend to carefully implement CDF. If the first-step estimator is biased, the estimates of the quantile regression coefficients and their standard errors will also be biased. If CDF is left unspecified, a default  $CDF =  $pchreg(formula, splinex = splinex))$  is computed; then, if$ CDF\$conv.status differs from zero, indicating lack of convergence or misspecification, the model is automatically fitted again trying different breaks (which is an argument of pchreg), and df and v (arguments of splinex).

#### Author(s)

Paolo Frumento <paolo.frumento@unipi.it>

#### References

Frumento, P., and Bottai, M. (2017). An estimating equation for censored and truncated quantile regression. Computational Statistics and Data Analysis, 113, 53-63.

Ackerberg, D., Chen, X., and Hahn, J. (2012). A practical asymptotic variance estimator for twostep semiparametric estimators. The Review of Economics and Statistics, 94 (2), 481-498.

#### See Also

[plot.ctqr](#page-5-1), [predict.ctqr](#page-6-1), [pchreg](#page-0-0)

#### Examples

```
# Using simulated data
```

```
n < -1000x1 \leftarrow runif(n)x2 \leftarrow runif(n)# Example 1 - censored data ######################################
t < - runif(n, 0, 1 + x1 + x2) # time variable (e.g., time to death)
c \leftarrow runif(n, 0, 5) # censoring variable (e.g., end of follow-up)
y \le -\text{pmin}(t, c) # observed variable = min(t,c)
```
#### <span id="page-4-0"></span>ctqr.control 5

```
d \leq (t \leq c) # 1 = event (e.g., death), 0 = censored
CDF1 <- pchreg(Surv(y,d) \sim x1 + x2, splinex = splinex())
model1 <- ctqr(Surv(y,d) ~ x1 + x2, p = 0.5, CDF = CDF1)
model2 <- ctqr(Surv(y,d) ~ x1, p = 0.5, CDF = CDF1)
# model1 is identical to ctqr(Surv(y,d) \sim x1 + x2, p = 0.5)
# model2 is NOT identical to ctqr(Surv(y,d) \sim x1, p = 0.5),
  # which would have default CDF = pchreg(Surv(y,d) ~ x1, splinex = splinex())
# Example 2 - censored and truncated data #########################
z \le rnorm(n) # truncation variable (e.g., time at enrollment)
w \le - which(y > z) # data are only observed when y > zz \le z[w]; y \le y [w]; d \le d[w]; x1 \le x1[w]; x2 \le x2[w]
# implement various CDFs and choose the model with smallest AIC
CDFs < - list(
  pchreg(Surv(z,y,d) ~ x1 + x2, breaks = 5),
  pchreg(Surv(z,y,d) ~ x1 + x2, breaks = 10),
  pchreg(Surv(z,y,d) ~ x1 + x2 + x1:x2, breaks = 5),
  pchreg(Surv(z,y,d) ~ x1 + x2 + x1^2 + x2^2, breaks = 10)
\mathcal{L}CDF <- CDFs[[which.min(sapply(CDFs, function(obj) AIC(obj)))]]
summary(ctqr(Surv(z,y,d) ~ x1 + x2, p = 0.5, CDF = CDF))
```
<span id="page-4-1"></span>

ctqr.control *Auxiliary Function for Root Search*

#### Description

This functions can be used within a call to [ctqr](#page-1-1), to control the operational parameters of the root search algorithm.

#### Usage

```
ctqr.control(tol = 1e-06, maxit = 1000, a = 0.5, b = 1.25)
```
#### Arguments

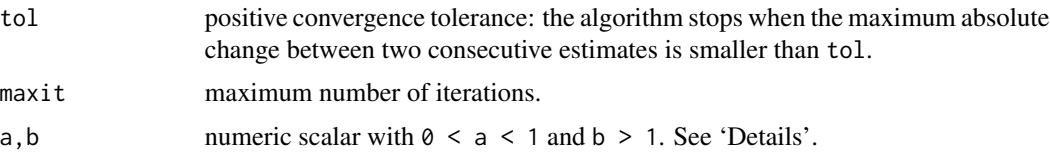

#### <span id="page-5-0"></span>Details

For a current estimate beta, a new estimate is computed as beta\_new = beta + delta\*s(beta), where  $s(beta)$  is the current value of the objective function and delta is a positive multiplier. If sum(s(beta\_new)^2) < sum(s(beta)^2), the iteration is accepted and delta is multiplied by b. Otherwise, beta\_new is rejected and delta is multiplied by a. By default,  $a = 0.5$  and  $b = 1.25$ . Choosing a,b closer to 1 may result in a more accurate estimate, but will require a larger number of iterations.

#### Value

The function returns its arguments. If some was not correctly specified, it is set to its default and a warning message is returned.

#### See Also

[ctqr](#page-1-1)

<span id="page-5-1"></span>plot.ctqr *Plot Quantile Regression Coefficients*

#### Description

Plots quantile regression coefficients  $\beta(p)$  as a function of p, based on a fitted model of class "ctqr".

#### Usage

## S3 method for class 'ctqr'  $plot(x, which = NULL, ask = TRUE, ...)$ 

#### Arguments

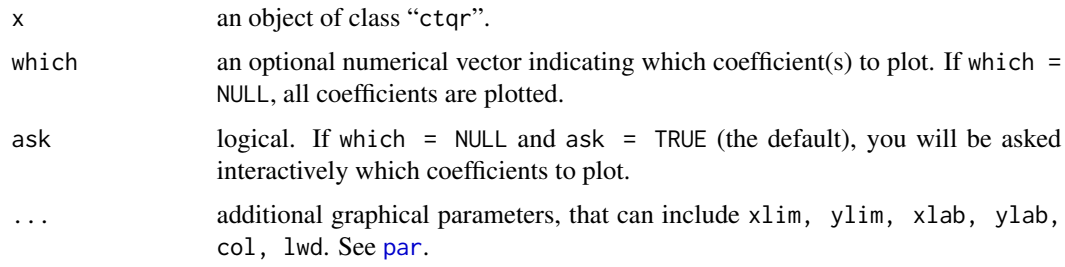

#### Details

With this command, a plot of  $\beta(p)$  versus p is created, provided that at least two quantiles have been estimated. Dashed lines represent 95% confidence intervals, while the horizontal dotted line indicates the zero.

#### <span id="page-6-0"></span>predict.ctqr 7

#### Author(s)

Paolo Frumento <paolo.frumento@unipi.it>

#### See Also

[ctqr](#page-1-1)

#### Examples

# using simulated data

```
n <- 1000
x \leftarrow runif(n)t < -1 + x + r \exp(n)c <- runif(n, 1,10)
y \leftarrow \text{pmin}(c, t)d <- (t <= c)
par(mfrow = c(1,2))plot(ctar(Surv(y, d) ~ x, p = seq(0.05, 0.95, 0.05)), ask = FALSE)
```
<span id="page-6-1"></span>predict.ctqr *Prediction After Quantile Regression*

#### Description

This function returns predictions for an object of class "ctqr".

#### Usage

```
## S3 method for class 'ctqr'
predict(object, newdata, se.fit = FALSE, ...)
```
#### Arguments

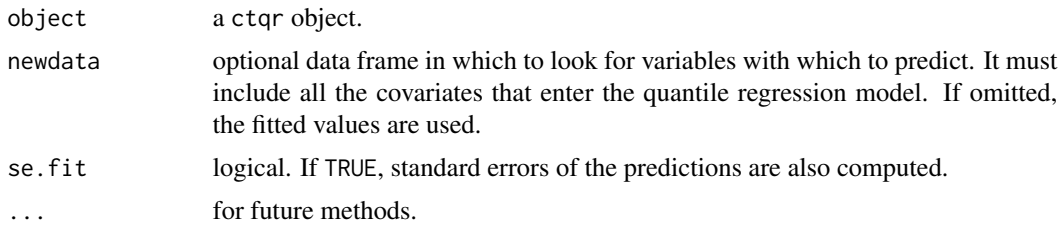

#### Details

This function produces predicted values obtained by evaluating the regression function at newdata (which defaults to model.frame(object)).

<span id="page-7-0"></span>If se = FALSE, a matrix of fitted values, with rows corresponding to different observations, and one column for each value of object\$p. If se = TRUE, a list with two items:

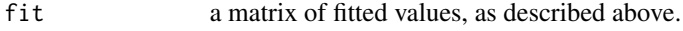

se. fit a matrix of estimated standard errors.

#### Author(s)

Paolo Frumento <paolo.frumento@unipi.it>

#### See Also

[ctqr](#page-1-1)

#### Examples

# Using simulated data

```
n <- 1000
x1 \leftarrow runif(n)x2 \leftarrow runif(n)t \le -1 + x1 + x2 + runif(n, -1, 1)c \leq -rnorm(n,3,1)y \leftarrow \text{pmin}(t, c)d \leftarrow (t \leq c)model <- ctqr(Surv(y,d) ~ x1 + x2, p = c(0.25,0.5))
pred <- predict(model) # the same as fitted(model)
```
predict(model, newdata = data.frame(x1 =  $c(0.2, 0.6)$ , x2 =  $c(0.1, 0.9)$ ), se.fit = TRUE)

# <span id="page-8-0"></span>Index

∗Topic methods plot.ctqr, [6](#page-5-0) ∗Topic models ctqr, [2](#page-1-0) ∗Topic package ctqr-package, [2](#page-1-0) ∗Topic regression ctqr, [2](#page-1-0) predict.ctqr, [7](#page-6-0) ∗Topic survival ctqr, [2](#page-1-0) ∗Topic utilities ctqr.control, [5](#page-4-0) ctqr, *[2](#page-1-0)*, [2,](#page-1-0) *[5](#page-4-0)[–8](#page-7-0)*

```
ctqr-package, 2
ctqr.control, 2, 3, 5
```
formula, *[3](#page-2-0)*

par, *[6](#page-5-0)* pchreg, *[2](#page-1-0)[–4](#page-3-0)* plot.ctqr, *[2](#page-1-0)*, *[4](#page-3-0)*, [6](#page-5-0) predict.ctqr, *[2](#page-1-0)*, *[4](#page-3-0)*, [7](#page-6-0)

Surv, *[3](#page-2-0)*